# **Using SALT to Assess Nonmainstream Forms**

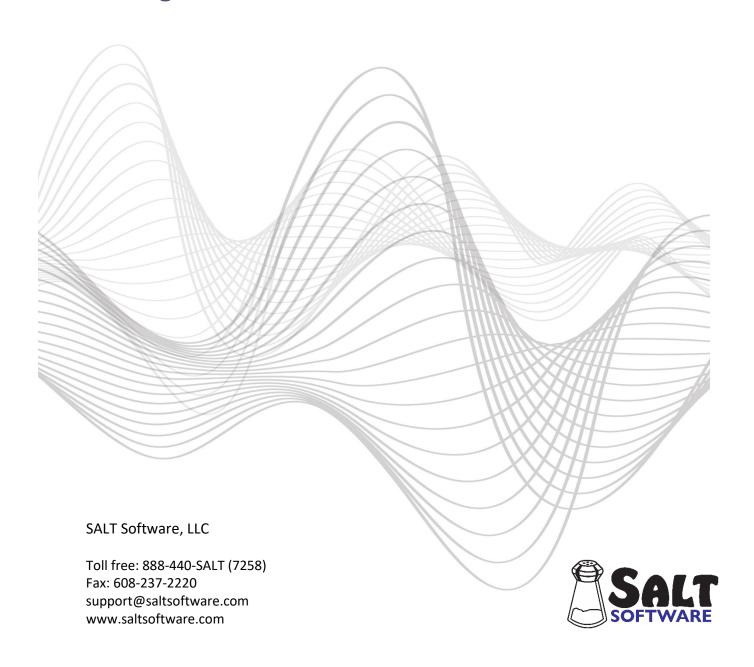

# **Using SALT to Assess Nonmainstream Forms**

Coding nonmainstream forms, e.g., those which occur within AAE or SWE dialects, can be used to highlight the number and type of forms used. Nonmainstream-form codes serve to expand the analysis to options beyond the standard SALT transcript conventions. These codes are flexible in nature. They can be general, just marking the occurrence of a nonmainstream form, or further defined to add more detail.

#### A. Default Code List

There is a default list of nonmainstream-form codes built into the software but this list should be edited to suit your needs. Just be consistent in their use so you can compare transcripts across time or compare one transcript to a different set of transcripts coded the same way. The *Setup menu --> Lists --> Current Code Lists* option is used to identify the nonmainstream-form codes. The default codes include **[D]** which indicates any unspecified nonmainstream form. The rest of the codes are taken from Julie Washington's chapter on AAE dialect features which is found in the <u>SALT Reference Book</u>, accessed from the Help menu. They include:

| Morphosyntactic AAE Features Used by Children in Northern Dialect Regions |                                                                            |         |  |
|---------------------------------------------------------------------------|----------------------------------------------------------------------------|---------|--|
| Feature                                                                   | Example                                                                    | Code    |  |
| Deletion of Copula & Aux                                                  | they catchin' a bus                                                        | [D:COP] |  |
| Subject-Verb Agreement                                                    | they was sittin' down at the table                                         | [D:SVA] |  |
| Fitna/Sposeta/Bouta<br>code <i>imminent action</i>                        | is she <i>fitna</i> drink some?<br>he was <i>bouta</i> get in the car      | [D:FSB] |  |
| Undiff. Pronoun Case                                                      | Them pullin' them up the hill                                              | [D:UPC] |  |
| Multiple Negation                                                         | why you don't want nobody to put none too close to your mouth?             | [D:NEG] |  |
| Zero Possessive                                                           | they waitin' for they car                                                  | [D:POS] |  |
| Zero Past Tense                                                           | and then he <i>fix</i> the food yesterday we <i>take</i> the long way home | [D:ZPT] |  |
| Invariant "be"                                                            | they be gettin' some ice cream                                             | [D:IBE] |  |
| Zero "to"                                                                 | and he waitin' for the train go                                            | [D:ZTO] |  |
| Zero plural                                                               | a girl puttin' some glass out on the table to drink                        | [D:ZPL] |  |
| Double Modal                                                              | why <i>did</i> the boy <i>didn't</i> stop?                                 | [D:MOD] |  |
| Regularized Reflexive                                                     | he stands by <i>hisself</i>                                                | [D:REF] |  |
| Indefinite Article                                                        | they buildin' a apartment                                                  | [D:ART] |  |
| Appositive Pronoun                                                        | and the other ones they didn't have nothin                                 | [D:PRO] |  |
| Remote Past "been"                                                        | I <i>been</i> knowin' how to swim                                          | [D:BEN] |  |
| Morphosynt                                                                | actic AAE Features Used by Older Children and Adults                       |         |  |
| Preterite <i>had</i>                                                      | he <i>had</i> got his toes stuck before                                    | [D:HAD] |  |
| Completive <i>done</i>                                                    | I think we <i>done</i> ate enough                                          | [D:DON] |  |

| Existential <i>it</i>      | it seems like it's a lot more on here that you haven't shown me | [D:EIT] |
|----------------------------|-----------------------------------------------------------------|---------|
| Resultative <i>be done</i> | we be done dropped these and broke 'em                          | [D:BED] |
| Double marked –s           | this one is like <i>mines</i>                                   | [D:DMK] |
| Non-inverted Questions     | that's how it go?                                               | [D:NIQ] |

### B. Using the SALT Editor to Insert the Codes in your Transcript

Select *Edit menu: Insert Code* to bring up the dialogue box "Code Lists Used to Facilitate Inserting Codes in a Transcript". At the bottom left of the dialogue box, check the "Nonmainstream-form Codes" option. The default codes are listed. The code list can be changed, or customized, and saved for future use if desired. After accepting the default list of codes, or customizing your own set of codes, click OK in the upper right corner of the dialogue box. The "Select code to be inserted" dialogue box is displayed. You are provided with options for the position of the codes. They can be inserted at the point of the cursor in the transcript, at the beginning of a word, at the end of a word, or at the end of an utterance.

You may choose to insert a generic code, e.g., [D], at the end of any utterance containing one of the nonmainstream forms. Or you may choose to insert more detailed codes at the end of a word, between words, or at the end of the utterance.

## C. Using SALT to Analyze the Codes

There are several analyses where the nonmainstream-form codes are identified separately from the other codes in the transcript. These analyses include:

#### Analyze menu

- Standard Measures Report: includes the variable % Utts with Nonmainstream Forms.
- Syntax/Morphology Summary: includes the variables % Utts with Nonmainstream Forms and Number of Utts with Nonmainstream Forms.
- Standard Utterance Lists: lets you select *Utterances with ... Nonmainstream-form Codes*.
- Word Code Tables: lets you restrict the selection of word codes to *Nonmainstream-form codes*.
- Utterance Code Tables: lets you restrict the selection of utterance codes to *Nonmainstreamform codes*.
- Nonmainstream-form Codes: counts and lists all nonmainstream-form codes found in the transcript.

**Database menu**: the reference databases included with the software have not been coded for fluency. If you compare your sample with samples selected from these databases, the fluency variables are included but the database values are left blank.

- Standard Measures Report: includes the variable % Utts with Nonmainstream Forms.
- Syntax/Morphology Summary: includes the variables % Utts with Nonmainstream Forms and Number of Utts with Nonmainstream Forms.